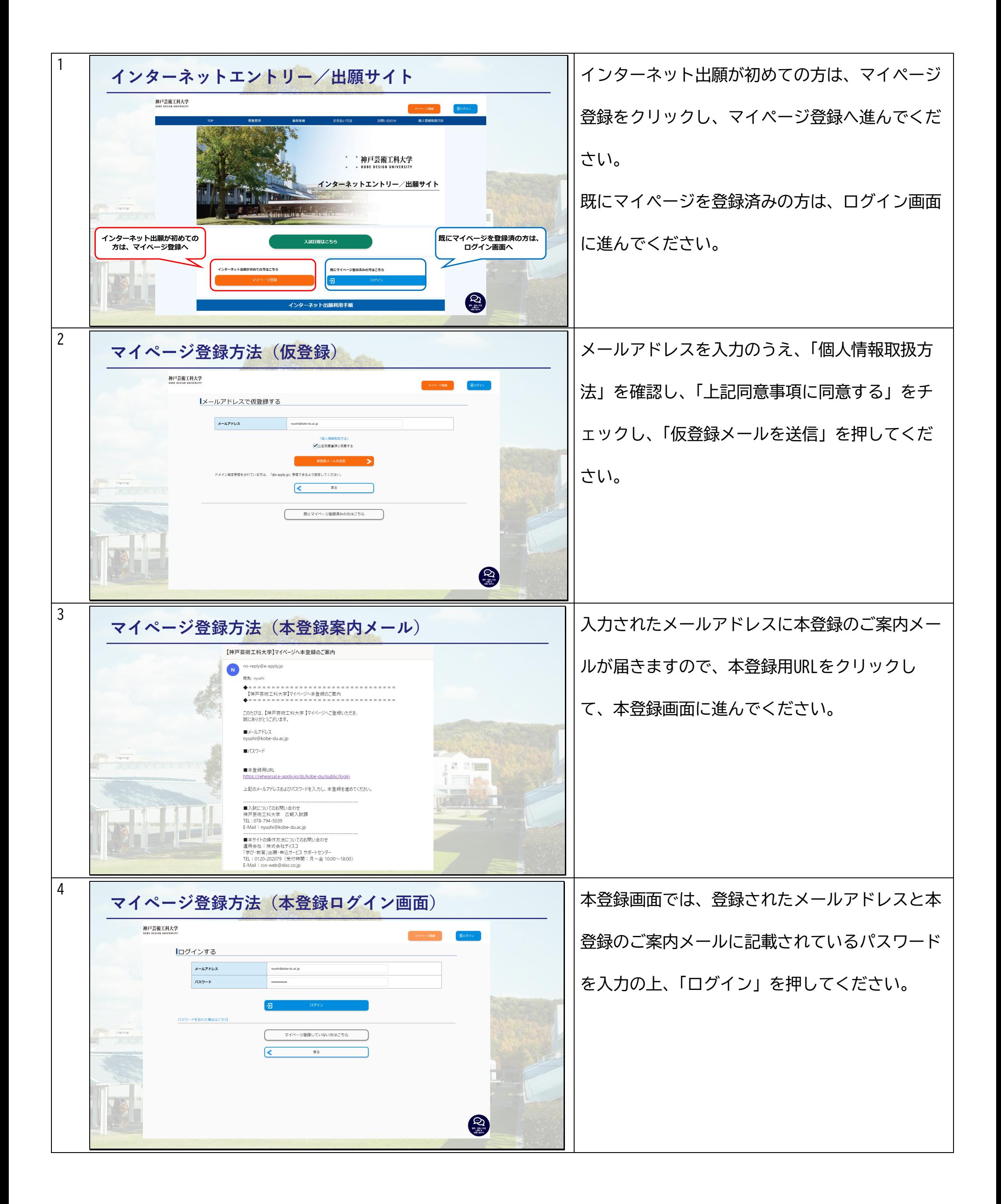

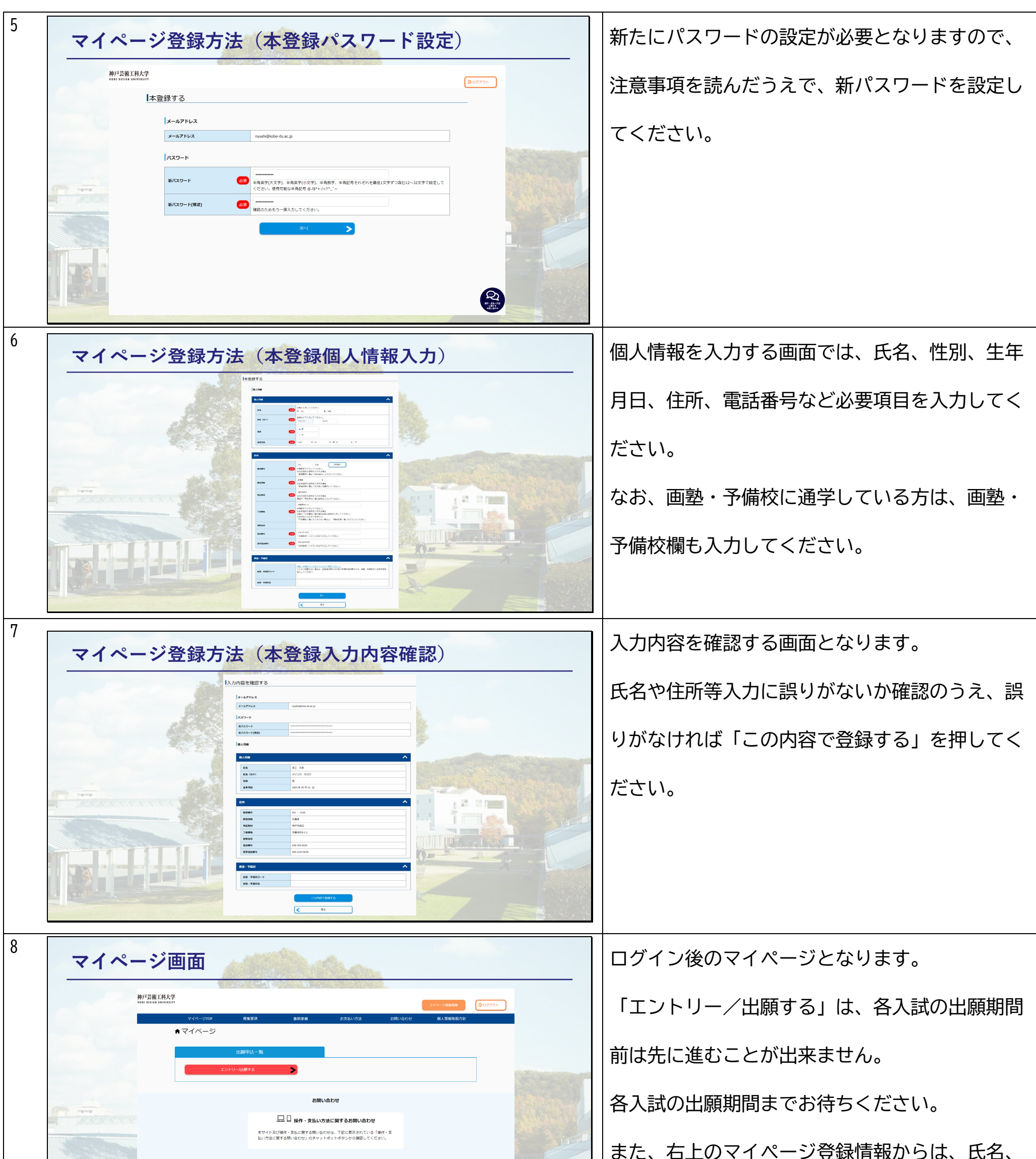

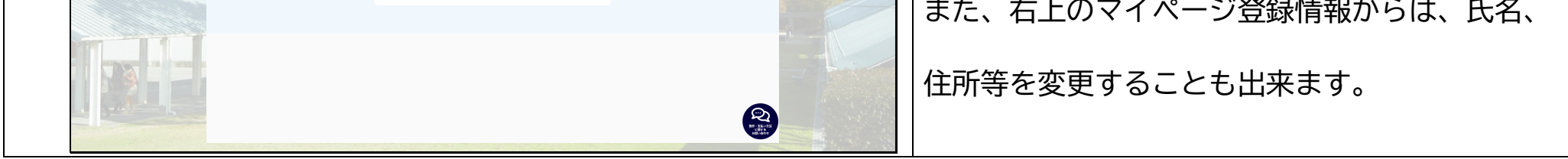

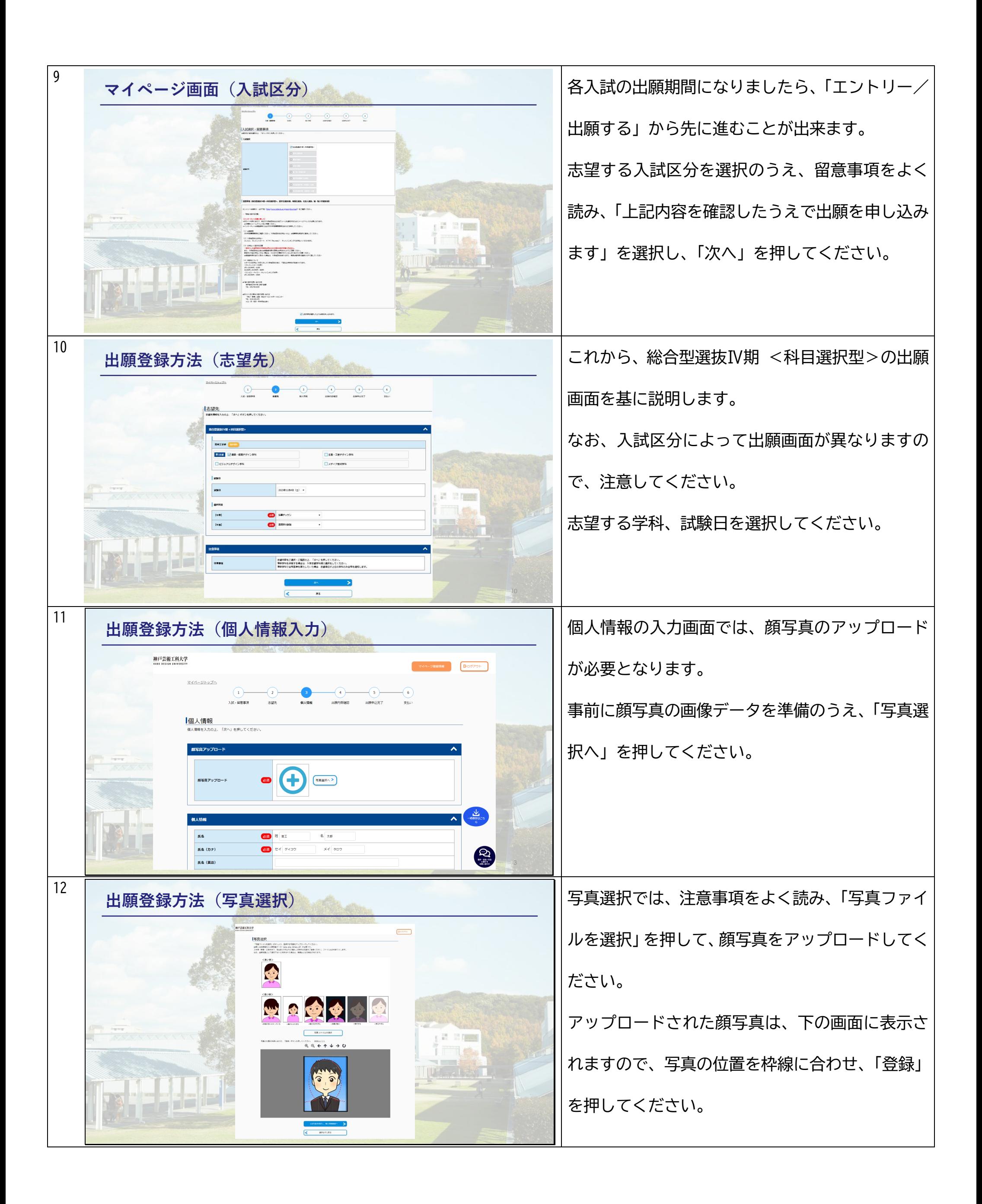

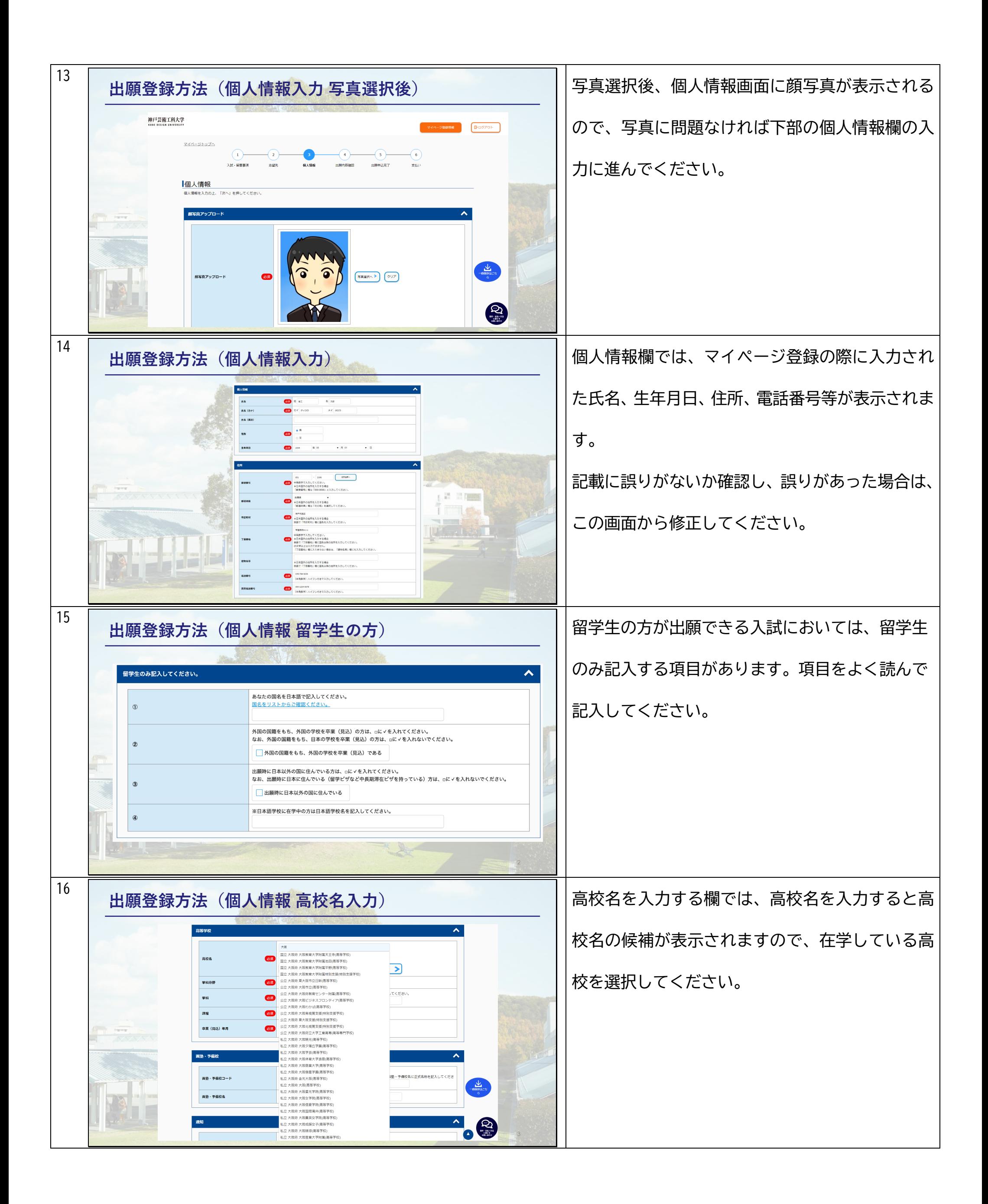

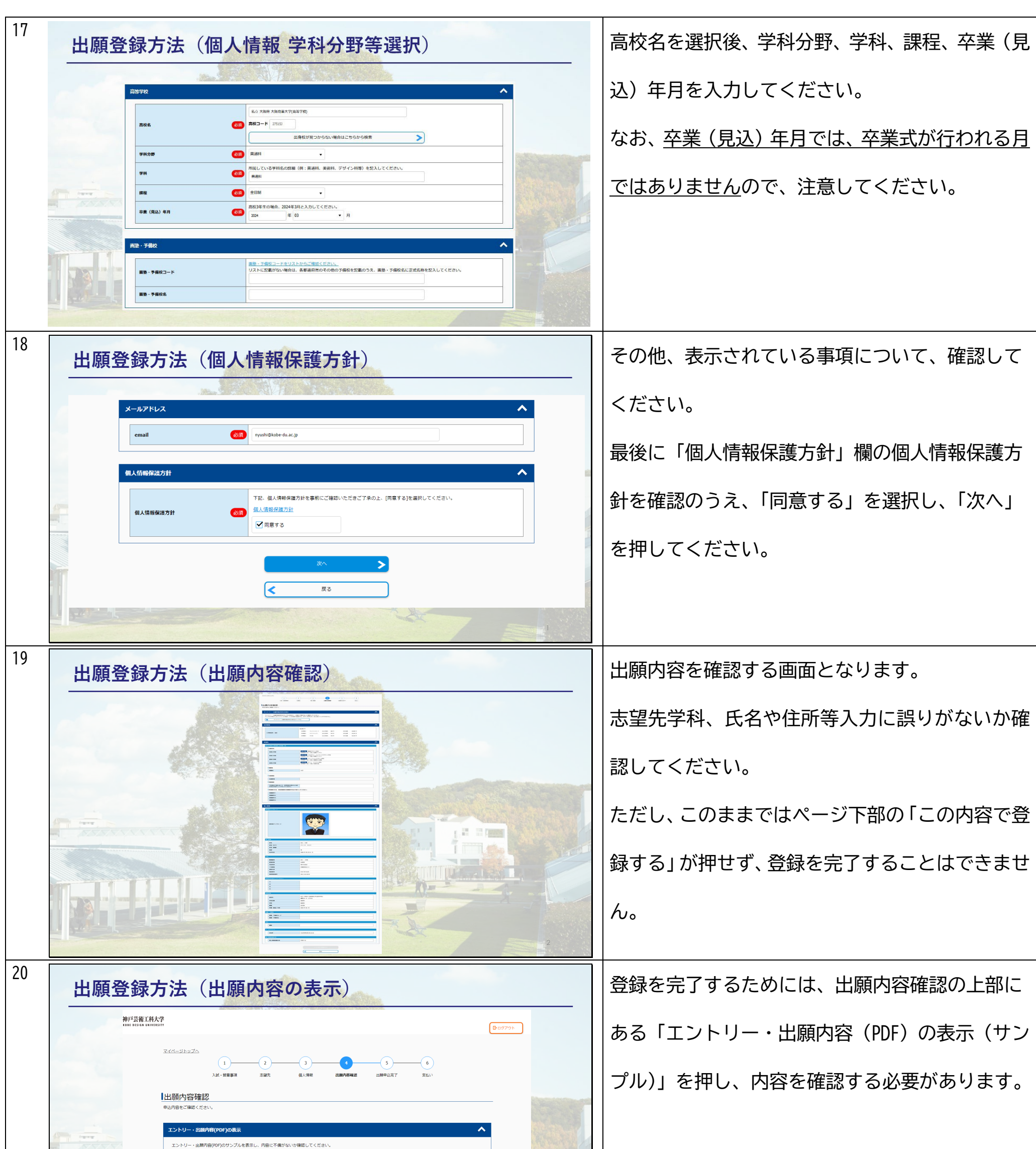

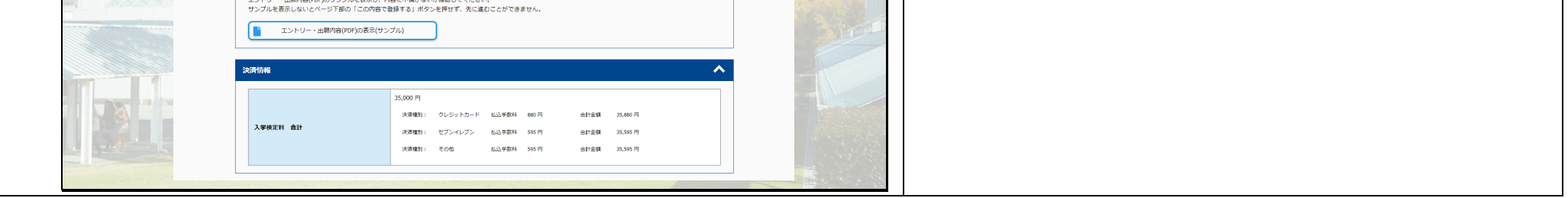

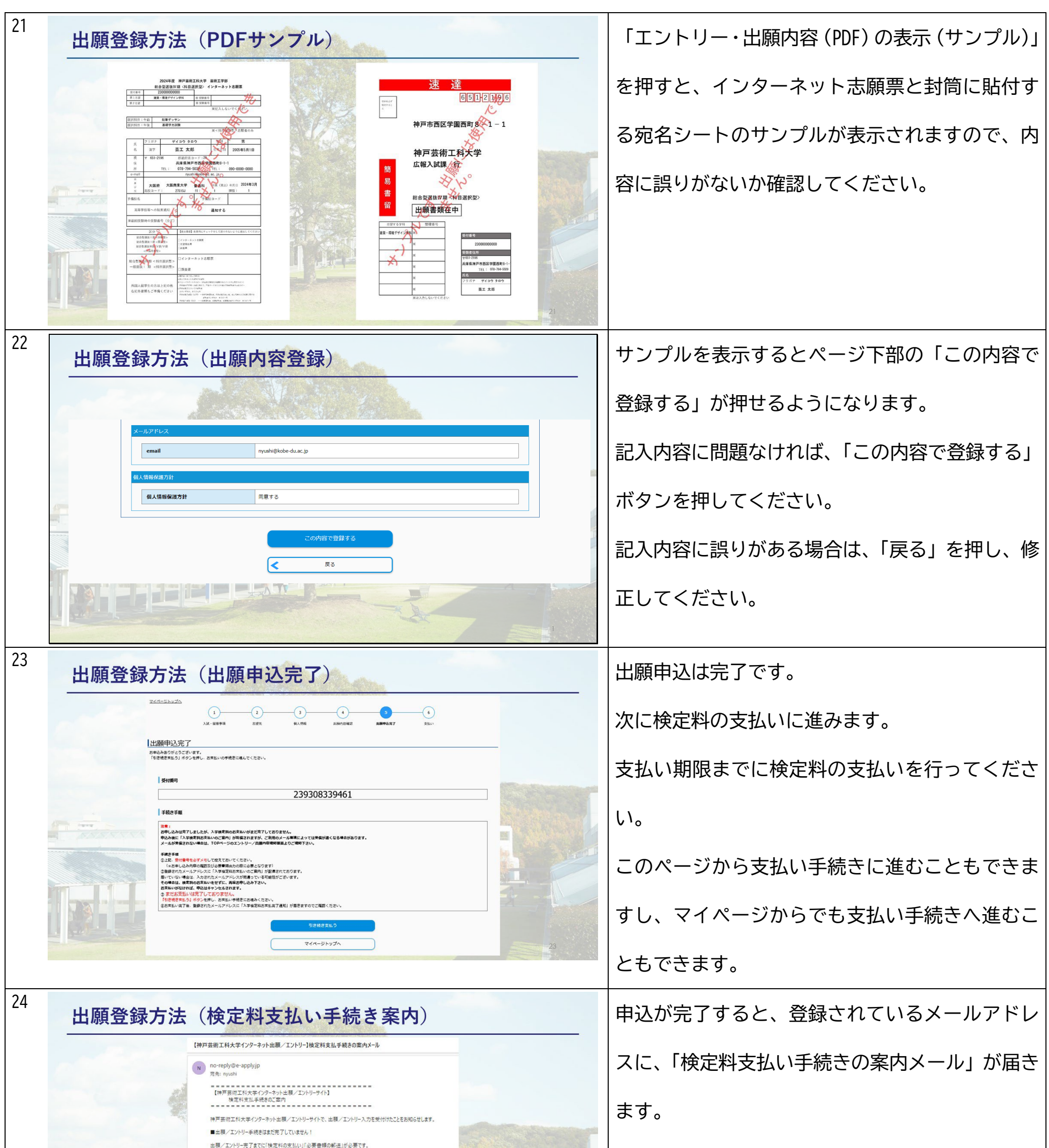

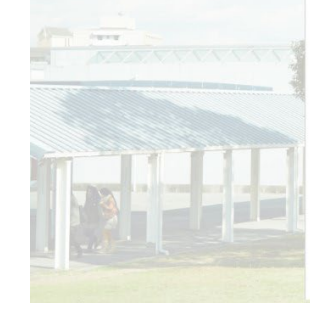

■検定料の支払期限<br>2023/10/09 23:59:59まで

■受付番号<br>239308339461

※受験番号ではありません。<br>検定料支払いや必要書類印刷の際のログインに必要になりますので、必ずメモをして控えてください。

お支払いおよび申込内容のご確認はこちらからお進みください。<br>https://rehearsal.e-apply.jp/ds/kobe-du/public/login

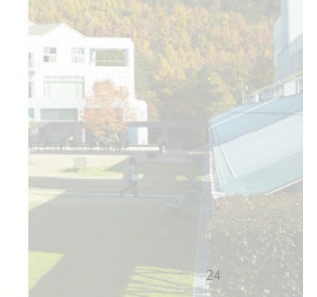

## メールに記載されている検定料の支払い期限まで

## に支払い手続きを完了してください。

が完了した試験区分が表示されます。 検定料の支払いがまだの方は、枠内に「お支払い」

が表示されていますので、「お支払い」を押して支

ンビニ払い、銀行振り込み等があります。

に支払う必要があります。また、検定料の支払い期 限を超えた場合は、再度インターネット出願登録

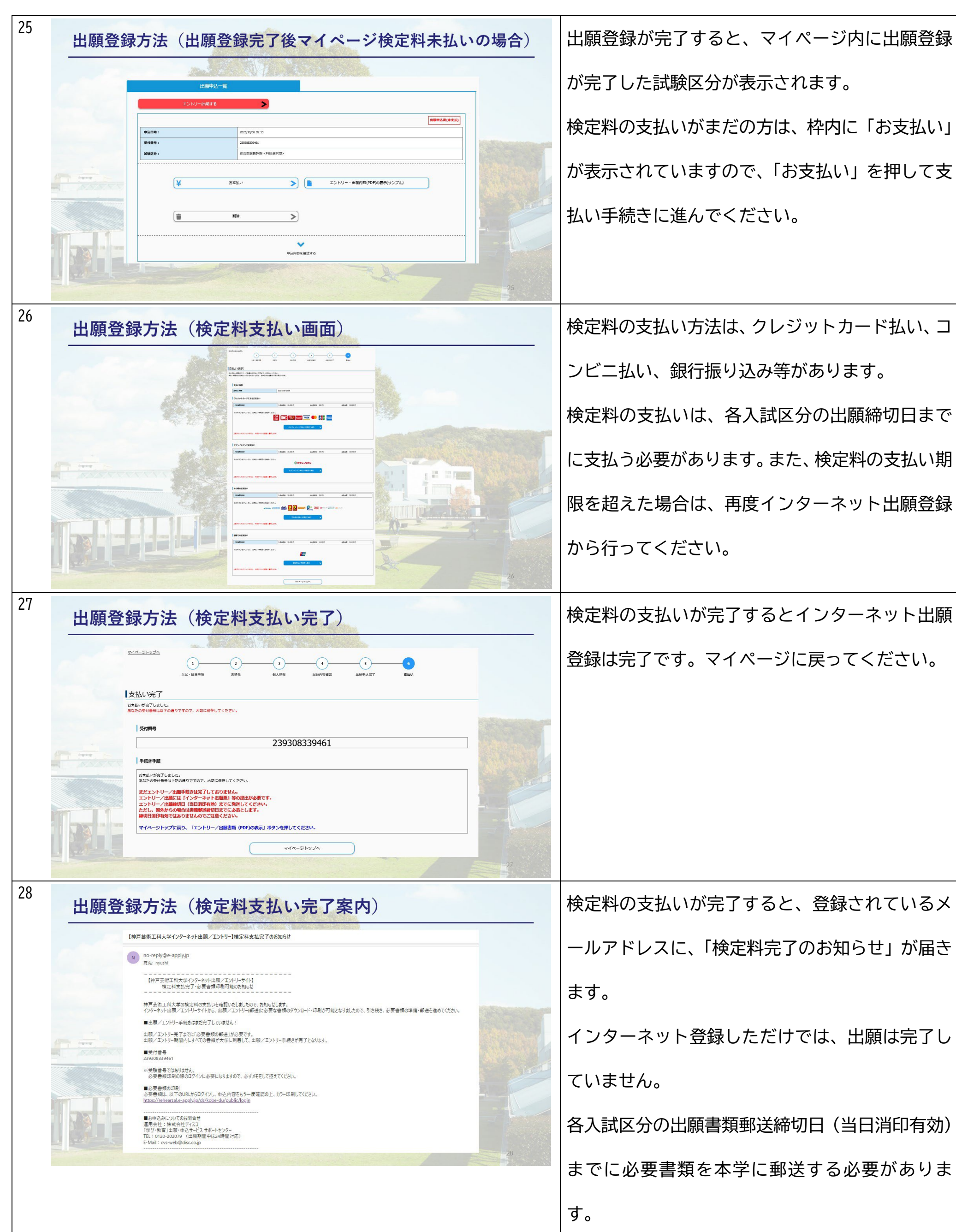

登録は完了です。マイページに戻ってください。

ールアドレスに、「検定料完了のお知らせ」が届き

インターネット登録しただけでは、出願は完了し

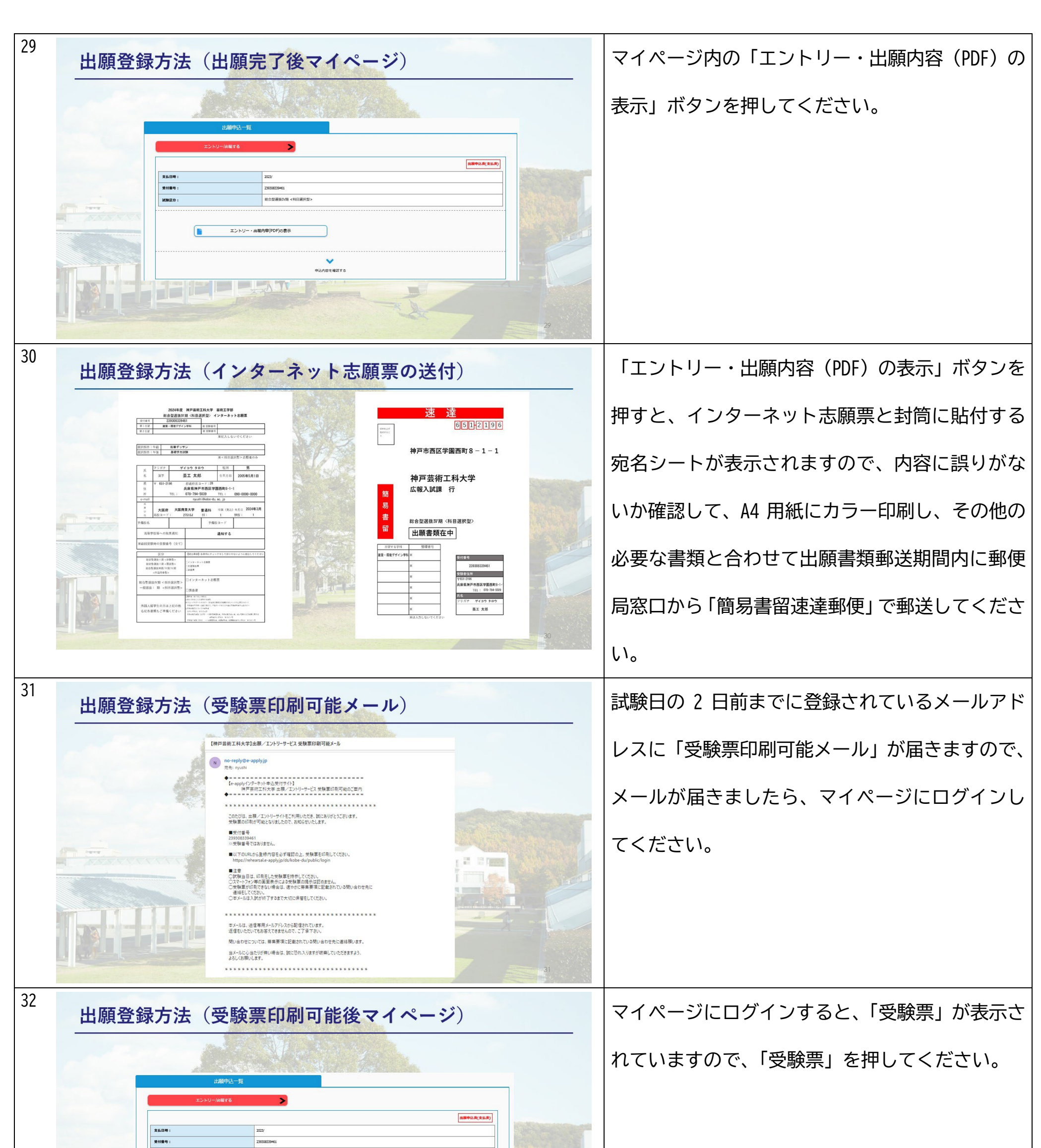

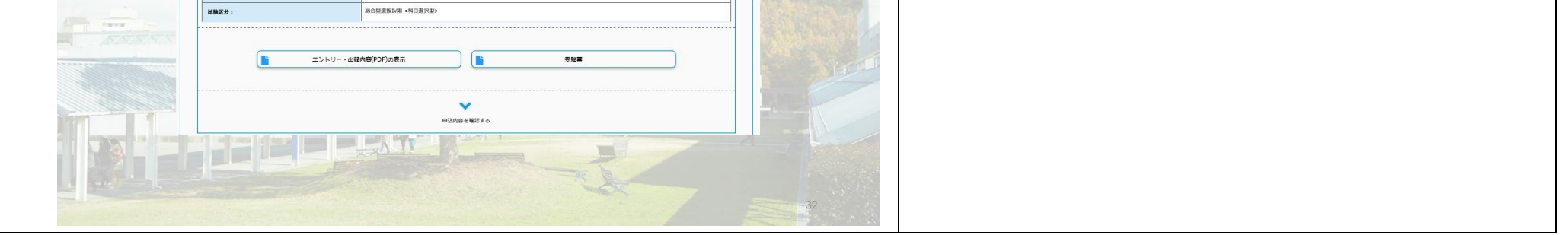

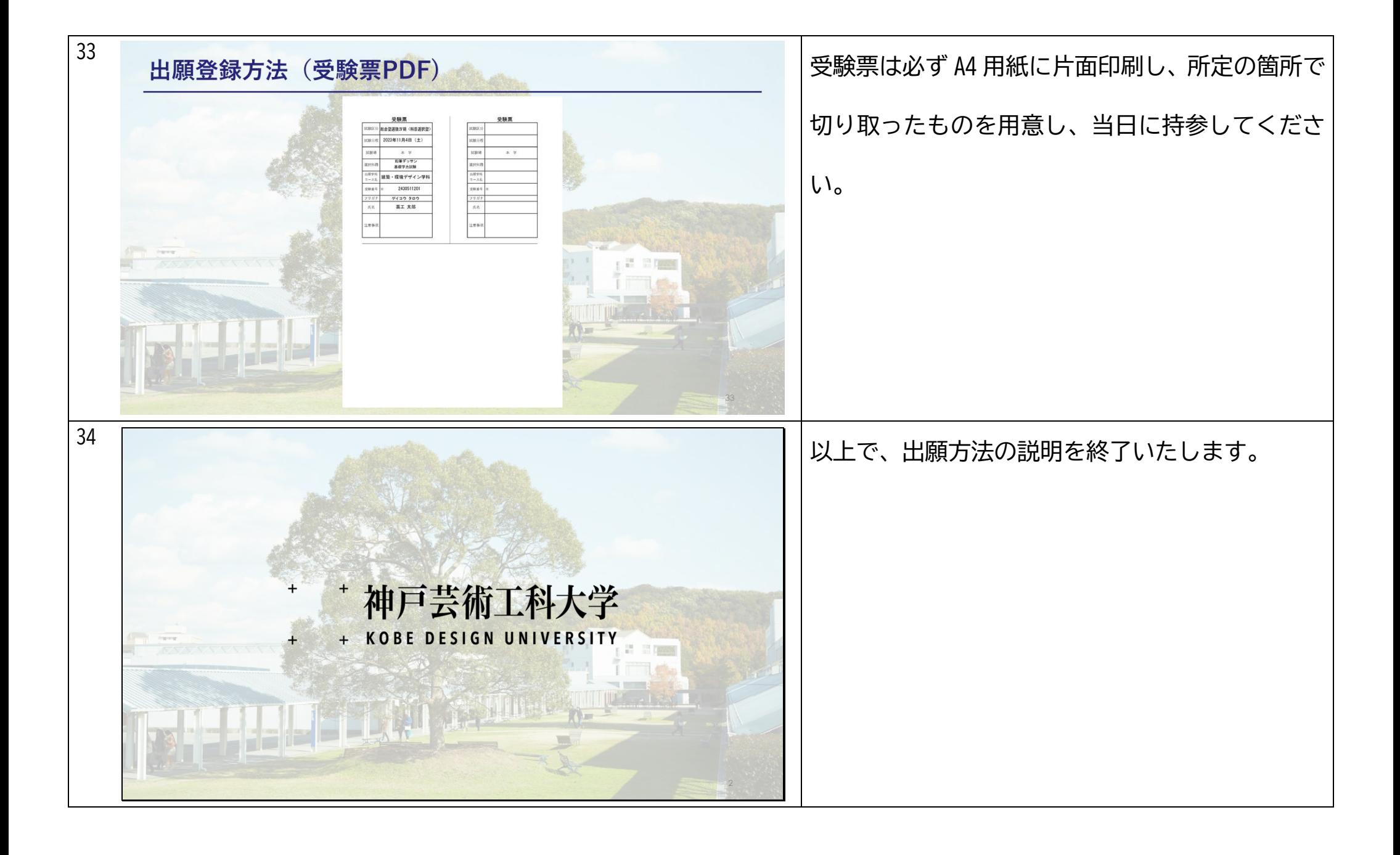